# Benoît Mandelbrot

#### <span id="page-0-0"></span>d'après <https://www.bibmath.net>

Benoît MANDELBROT est né le 20 novembre 1924 à Varsovie (Pologne).

Mathématicien et informaticien, il est l'inventeur de la théorie des fractales.

Sa famille arrive à Paris en 1936 pour fuir la menace hitlérienne. Benoît Mandelbrot poursuit ses études à Lyon, avant de rentrer en 1944 à l'École Polytechnique.

Il y suit notamment les cours de Paul Lévy et de Gaston JULIA, deux grands mathématiciens de l'époque. Il effectue un mastère d'aéronautique en Californie (en 1949), et revint en France en 1952 pour soutenir sa thèse.

Il travaille avec John Von Neumann, et s'installe définitivement aux États-Unis en 1958 pour travailler au centre de recherche d'IBM.

Il s'intéresse (entre autres) aux objets mathématiques « étranges », présentant des similarités à des échelles différentes : c'est ainsi qu'apparut la théorie des objets fractals.

Le succès de cette théorie est immédiat : les objets fractals modélisent de nombreux objets réels

Il prend sa retraite en 1987, et décède le 14 octobre 2010.

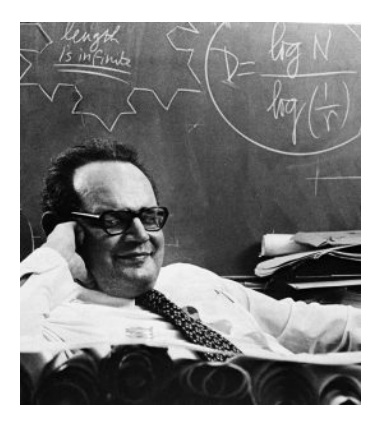

Une, parmi les nombreuses photos qui sont sur le web (source ? ?)

### le film : Dimensions

Dans le chapitre 6, le mathématicien Adrien DOUADY présente des transformations du plan (homothéties, rotations et autres déformations des images) ainsi que ses travaux sur les fractales.

Il justifie les années de travail passées sur ses recherches mathématiques :

*Vous vous demandez peut-être pourquoi je me suis intéressé à tout ça ? D'abord et avant tout, parce que c'est joli et que la compréhension de ces objets m'a procuré beaucoup de plaisir.*

*Pour moi, c'est une raison suffisante pour y consacrer du temps.*

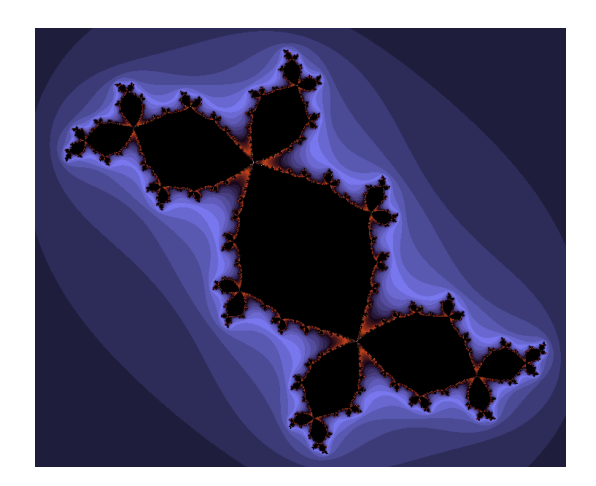

le lapin de Douady obtenu avec le logiciel Xaos

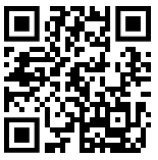

<http://www.dimensions-math.org/>

### L'ensemble de Mandelbrot

Les suites  $(x_n)$  et $(y_n)$  sont définies par les relations de récurrence :

$$
x_0 = y_0 = 0
$$
 et 
$$
\begin{cases} x_{n+1} = x_n^2 - y_n^2 + a \\ y_{n+1} = 2x_n y_n + b \end{cases}
$$

Le point de coordonnées (*a*;*b*) appartient à l'ensemble de Mandelbrot si les suites (*xn*) et (*yn*) restent bornées : il est alors colorié en noir; sinon sa couleur représente la vitesse de divergence.

**exemples :** 
$$
(a; b) = (0, 25; 0, 1)
$$
  $(a; b) = (0, 6; 0, 2)$ 

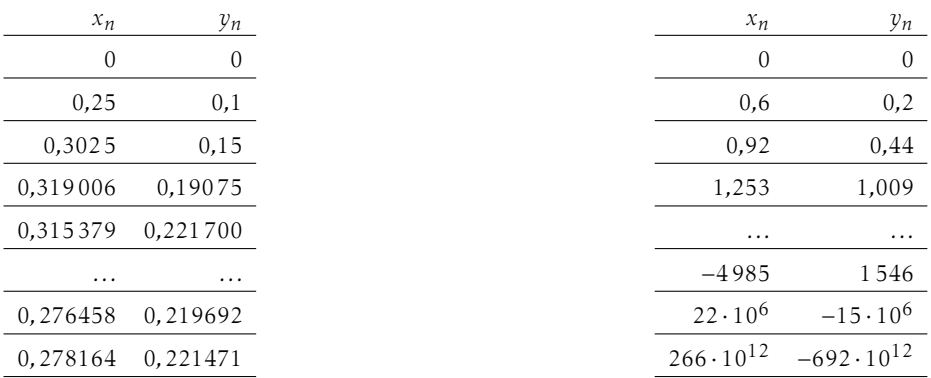

le point de coordonnées (0*,*25; 0*,*1) appartient à l'ensemble de Mandelbrot; le point de coordonnées (0*,*6; 0*,*2) n'y appartient pas.

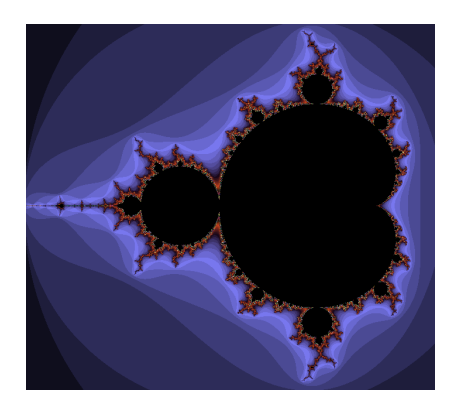

# Explorer des fractales

Xaos est un logiciel gratuit fonctionnant depuis une clé usb sur les différents systèmes d'exploitation.

Il permet de définir des fractales et de zoomer sur des points choisis.

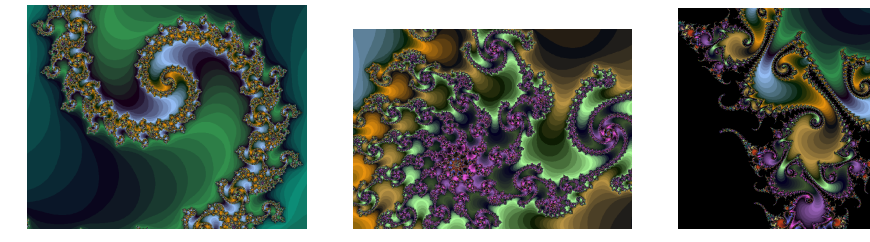

### À l'aide d'un programme écrit en Python

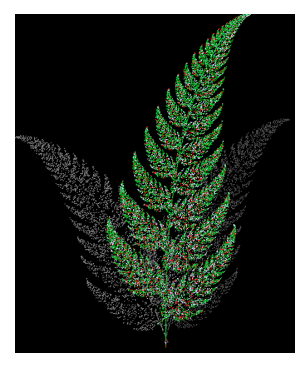

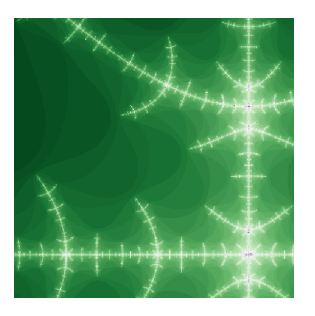

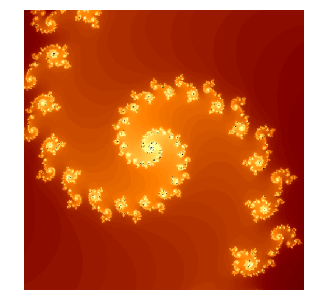

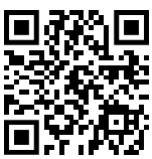

<https://xaos-project.github.io/>

et pour un programme Python : [https://view.genial.ly/](https://view.genial.ly/62c2dd352d287d0011ff1bad)62c2dd352d287doo11ff1bad

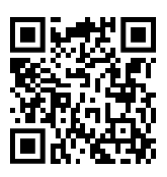

# Le projet

Fabriquer un tapis de Sierpinsky et une éponge de Menger à l'aide des éléments fournis par les patrons (feuille grands carreaux, chaque carré mesure 6 carreaux de longueur).

#### Le tapis de Sierpinsky

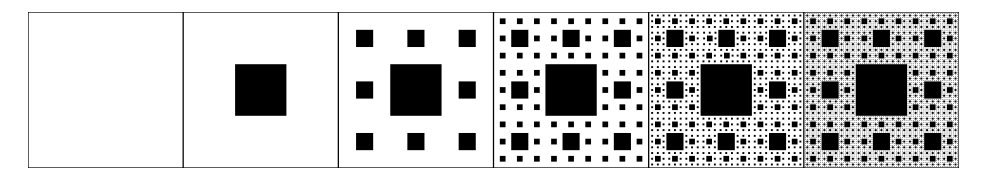

image : [http:// the.pmol.free.fr/ codart/ articles/ tapisSierpinski/](http://the.pmol.free.fr/codart/articles/tapisSierpinski/)

### L'éponge de Menger

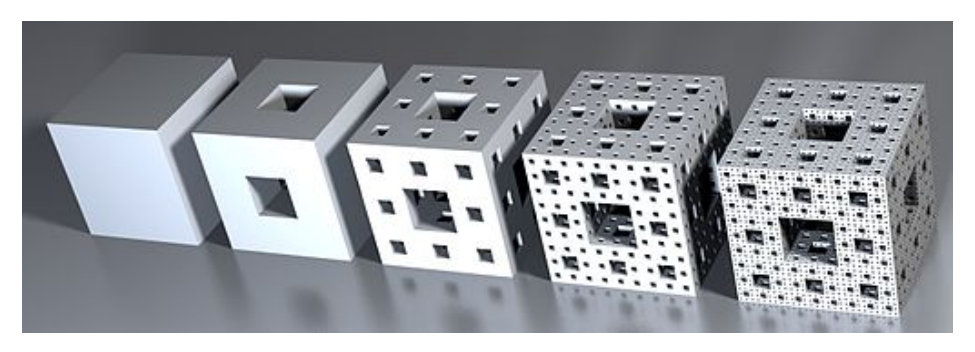

image : Niabot, via Wikimedia Commons [https:// commons.wikimedia.org/wiki/](https://commons.wikimedia.org/wiki/File:Menger-Schwamm-Reihe.jpg) [File:Menger-Schwamm-Reihe.jpg](https://commons.wikimedia.org/wiki/File:Menger-Schwamm-Reihe.jpg)

## Pour en découvrir plus

Une conférence de Benoit MANDELBROT sur le site  $ted.com (17 min) <sub>https://tinyul.com/2e3axr62</sub>$ 

Une vidéo Youtube de Mickaël LAUNAY qui coupe une éponge de  $$ 

Un documentaire d'Arte : *Fractales, à la recherche de la dimension cachée - (2009)* visionnable sur Dailymotion [https://www.dailymotion.com/video/x](https://www.dailymotion.com/video/x3y69xn)3y69xn (52 min)

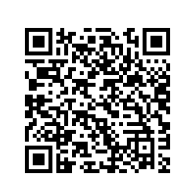

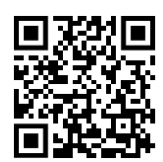

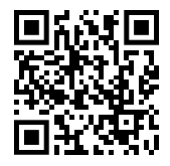